## Travel – How to Submit a Student Travel Authorization

Create a request for Student Travel Authorization

Use the production link below to create a Student Travel Authorization in Do Ata \$92.492 2136 r 0 Tt\$ 9132 601d()Tj\$136 ref\$170 Tf\$156 592.492 262(e a)27Arti ain

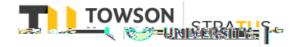

Last Revised on 6/16/22

## **Student Travel Authorization**

Work Flow -

## Travel – Student Travel Authorization

- If the form needs to be rejected for the student to make corrections the Business Travel O ce will reject the form along with any comments explaining the reason for the rejection.
- c f@{M(t)/Artr)/Artec (n)}}\$68bdy336(nD@034r)166C(M(m)bat@12h)6 @Paginat(D400B6 62692) Tc DB146058266 /y 4 899 96 6/C